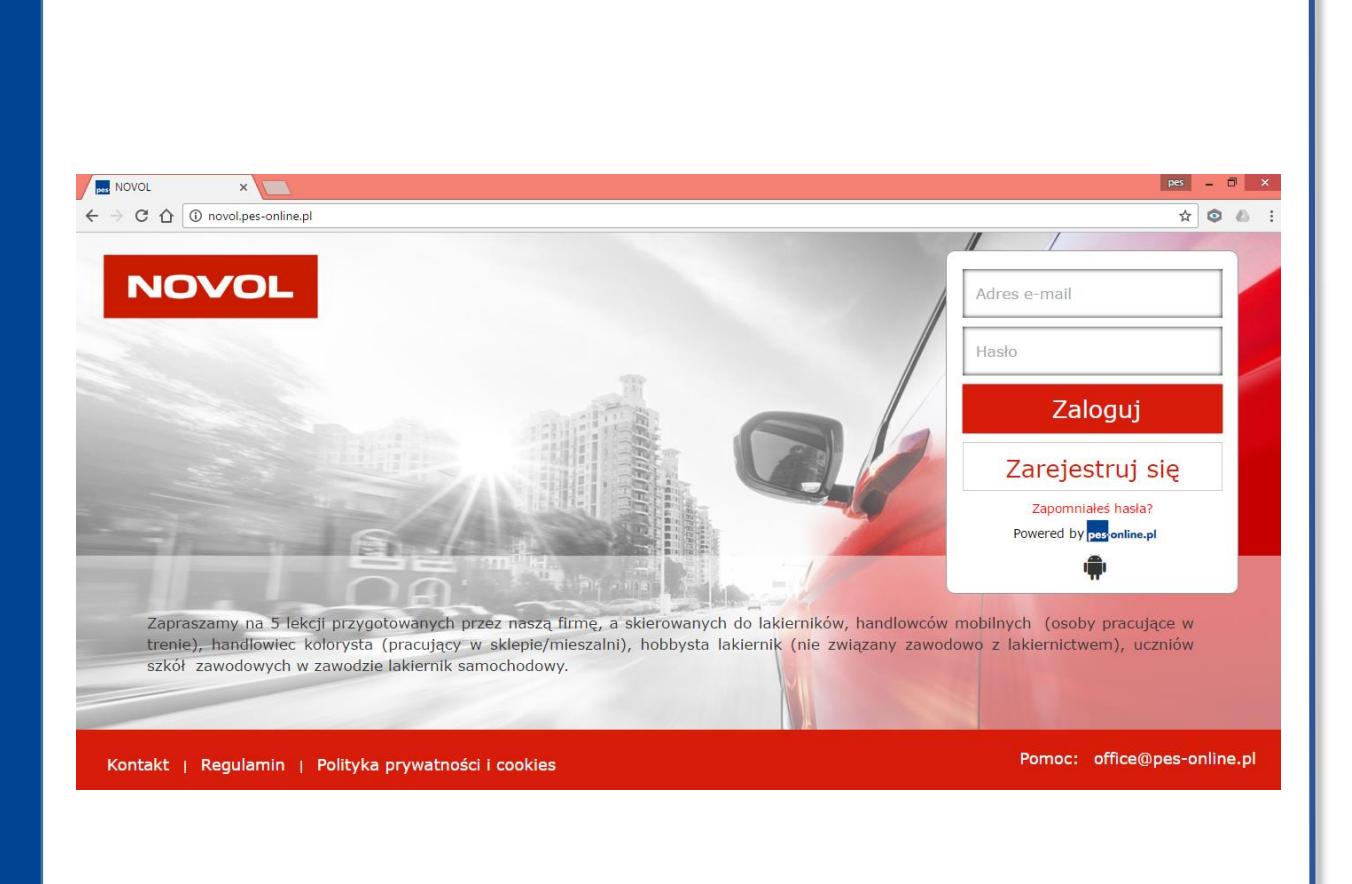

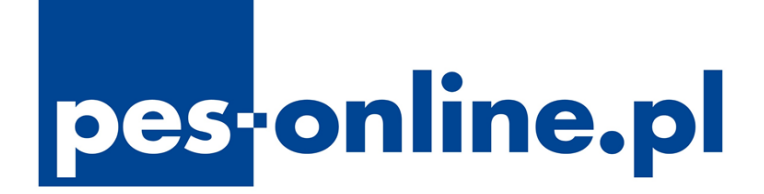

# **Przewodnik po panelu szkoleń**

pes-online.pl

N NOVOL PROFESSIONAL X

 $\rightarrow$  C  $\bigcirc$   $\bigcirc$  novolpl

 $f_{\frac{1}{2}}$ 

**NOVOL** 

ਨਿ

NASZE MARKI

**BAZA WIEDZ** 

O FIRMIE,

WYDARZENIA.

Z myślą o edukacji oraz pomocy użytkownikom produktów NOVOL stworzyliśny AKADEMIĘ. W naszym Centrum Szkoleniowym oraz w terenie prowadzimy warsztaty oraz prezentacje systemów, w których rocznie uczestniczy ok. 5 tys. lakierników z całego świata.

Nasze wsparcie nie kończy się na szkoleniach i uczestnictwie w Akademii. Przedstawiciele oraz technicy pozostają w ciągłym kontakcie z klientami, doradzając w zakresie optymalizacji kosztów oraz nadzorując technologię wymalowań.

Doświadczenie oraz bogata baza wiedzy, którą dysponujemy, i z którą chętnie się dzielimy, pozwala na lepsze użytkowanie materiałów. Kupując nasze produkty, klienci zawsze mogą liczyć na współpracę, nadzór oraz pomoc w użytkowaniu preparatów **NOVOL** 

### ZOBACZ NASZE PORADNIKI

WADY APLIKACYJNE>

www.novol.pes-online.pl

pes-online.pl

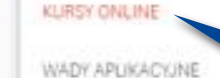

BAZA WIEDZY

WADY EKSPLOATACYUNE

WADY EKSPLOATACYJNO-APLIKACYJNE

KONTAKT

DOKUMENTACJA TECHNICZNA

KANAL YOUTUBE

### Następnie klikając w , BAZĘ DANYCH"wyświetli się zakładka "KURSY ONLINE"

per

POLSKI

O

☆ ◎ ◎

Nowi Uczestnicy, którzy chcą się zarejestrować, mogą tego dokonać klikając w ten link

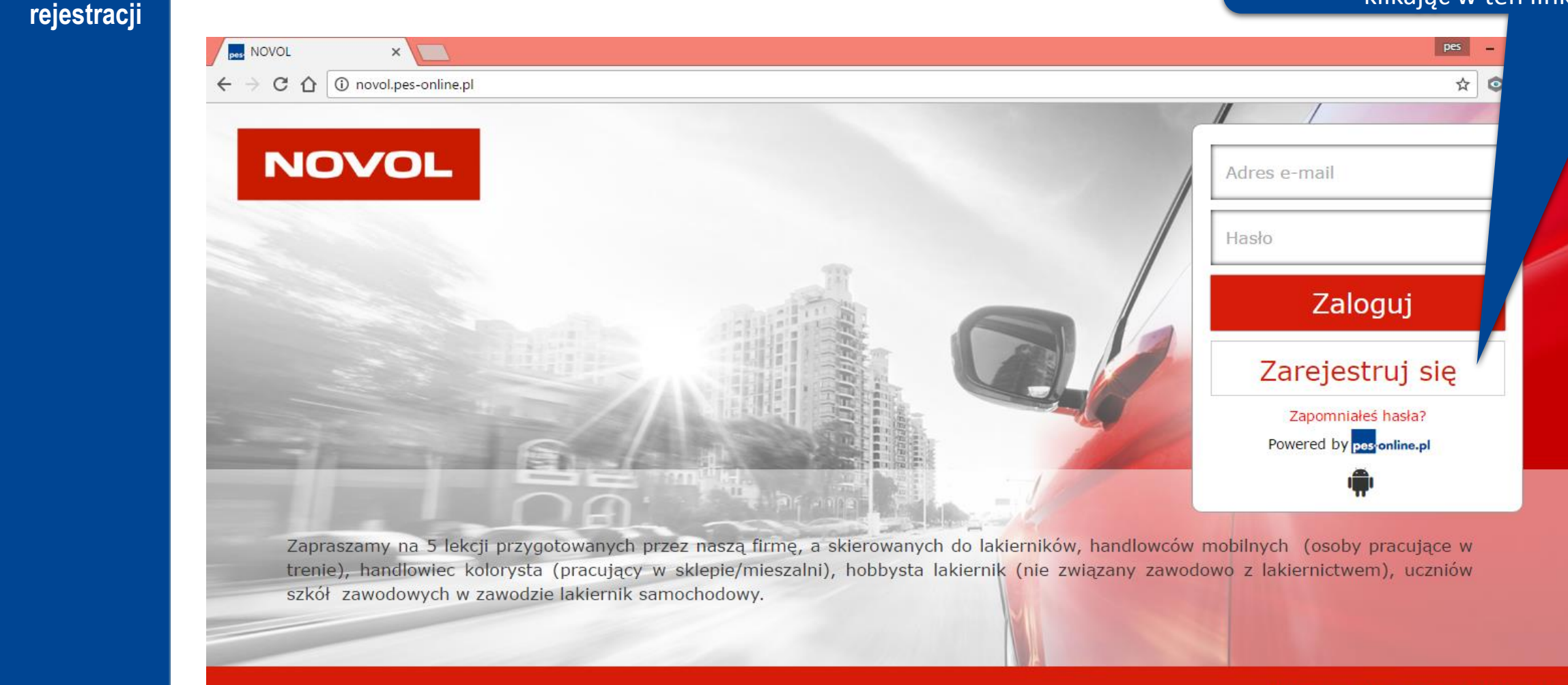

Kontakt | Regulamin | Polityka prywatności i cookies

Pomoc: office@pes-online.pl

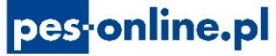

Strona **Strona** 

### **Strona** rejestracji

 $pes$   $-$ 

 $\Box$ 

 $\begin{picture}(160,17)(-10,0) \put(0,0){\line(1,0){10}} \put(10,0){\line(1,0){10}} \put(10,0){\line(1,0){10}} \put(10,0){\line(1,0){10}} \put(10,0){\line(1,0){10}} \put(10,0){\line(1,0){10}} \put(10,0){\line(1,0){10}} \put(10,0){\line(1,0){10}} \put(10,0){\line(1,0){10}} \put(10,0){\line(1,0){10}} \put(10,0){\line(1,0){10}} \put(10$ 

#### **Pes** NOVOL  $x$

 $\leftarrow$   $\rightarrow$  C  $\hat{\Omega}$  O novol.pes-online.pl/register

# Rejestracja Dane podstawowe

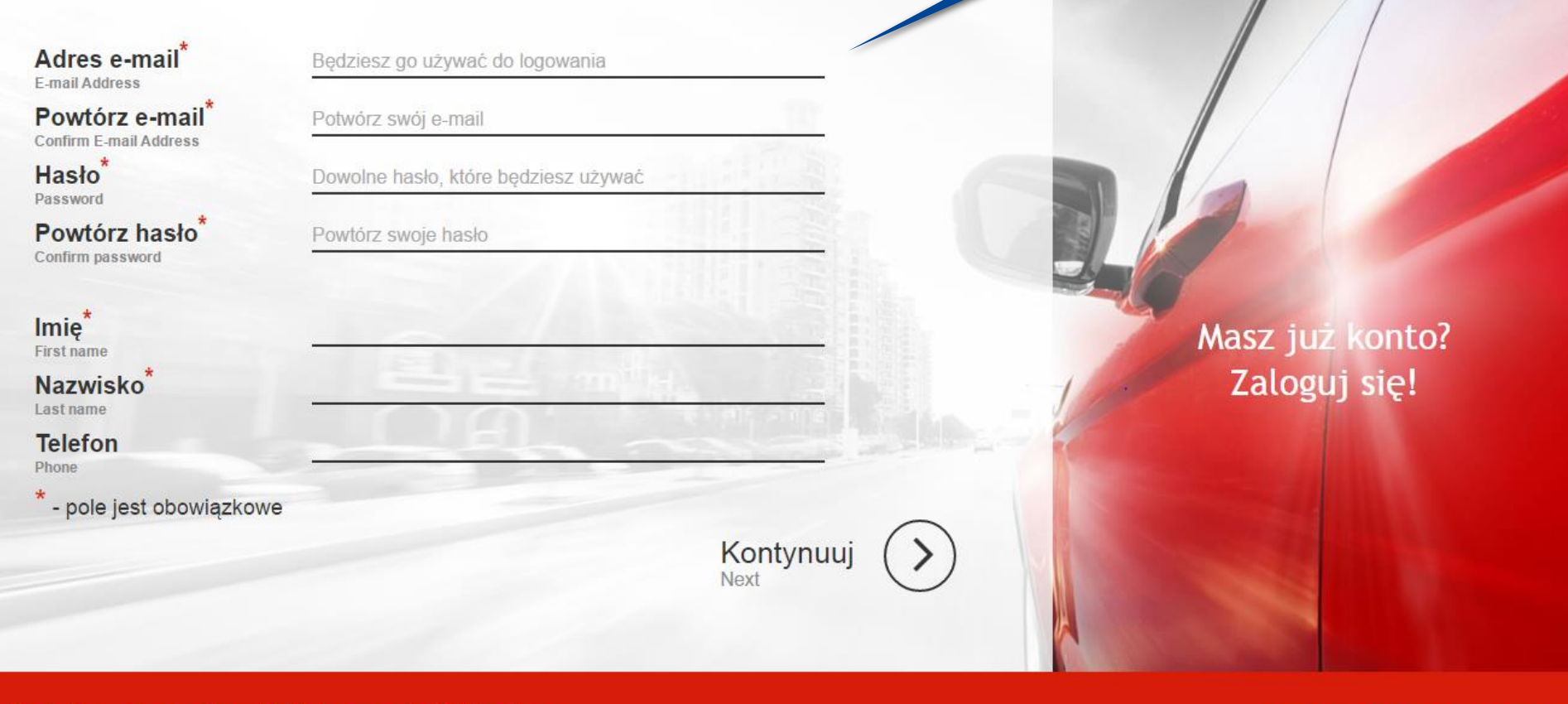

Kontakt | Regulamin | Polityka prywatności i cookies

pes-online.pl

Pomoc: office@pes-online.pl

**Strona wyboru placówki oraz sekcji**

## Rejestracja Twoje miejsce pracy

Wpisz miejsce pracy, adres szkoły lub warsztatu<sup>\*</sup> Your outpost

Nie znalazłeś swojego miejsca pracy? Dodaj je!

### Wskaż swój status:

Choose your statu

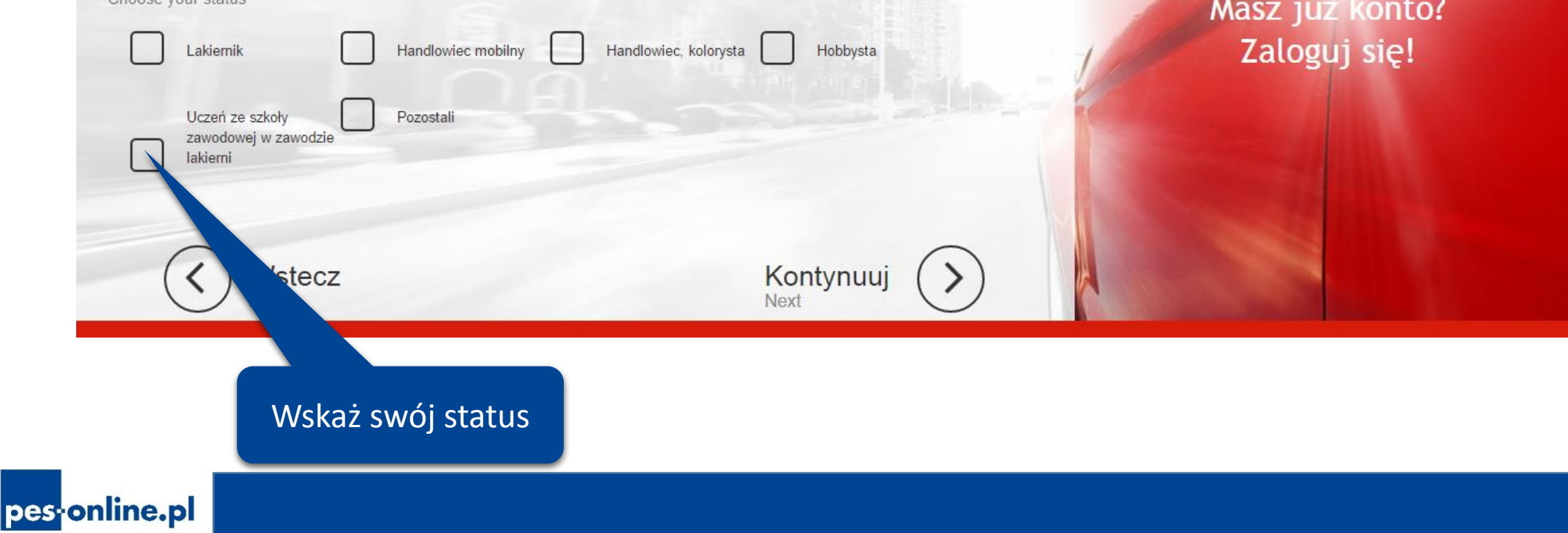

Proszę wpisać miejsce pracy, adres szkoły lub warsztatu

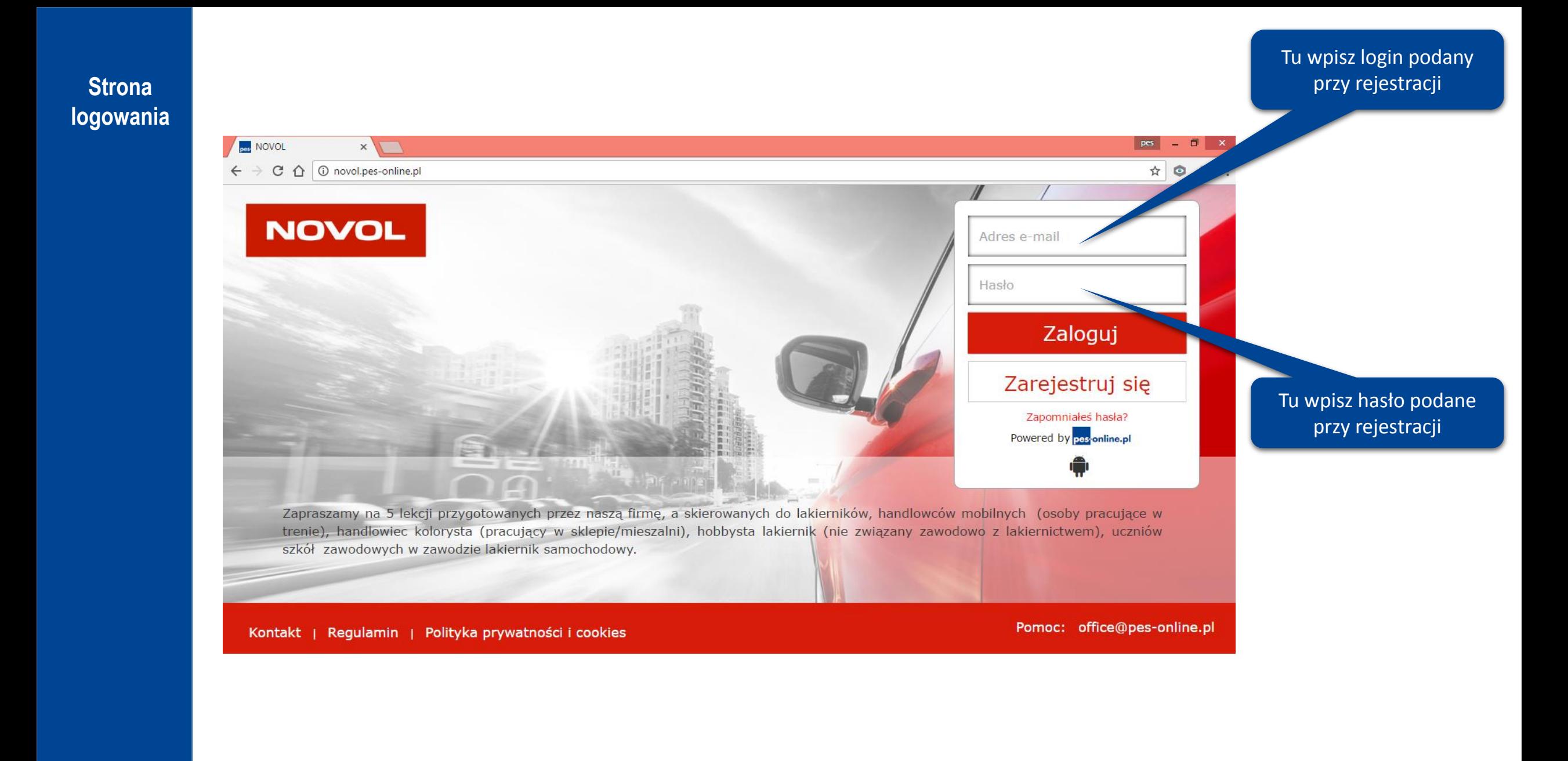

pes-online.pl

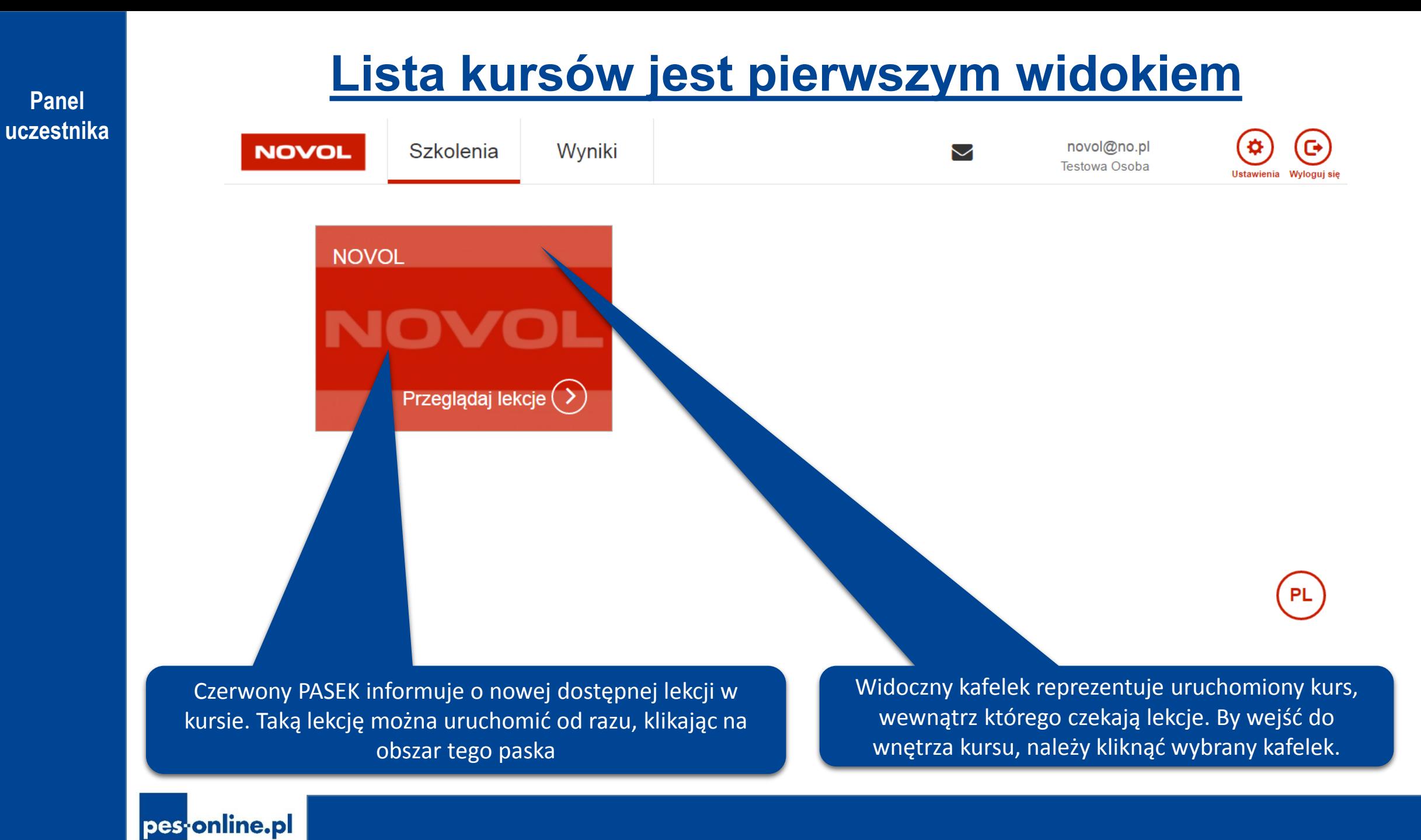

**Panel uczestnika**

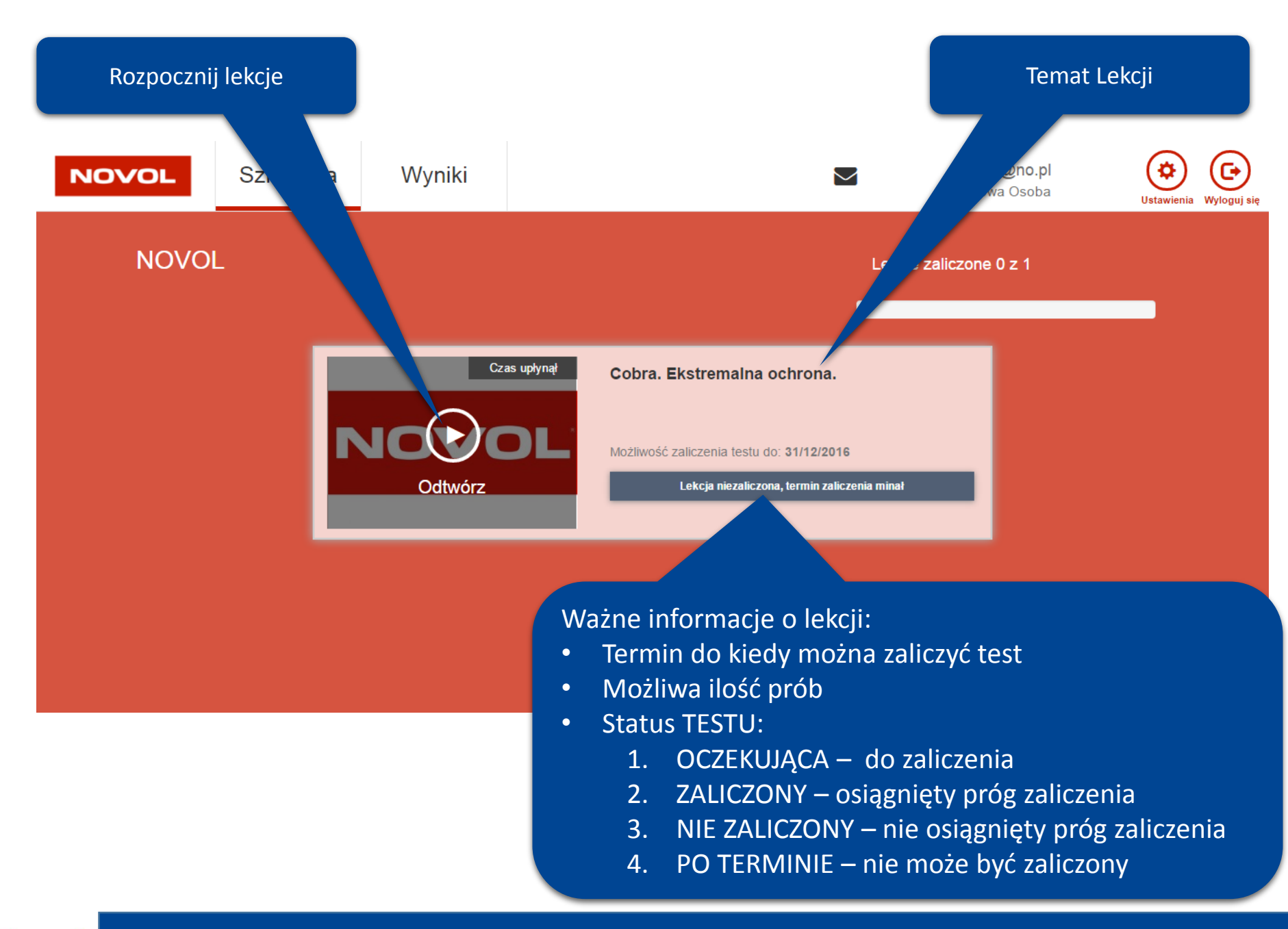

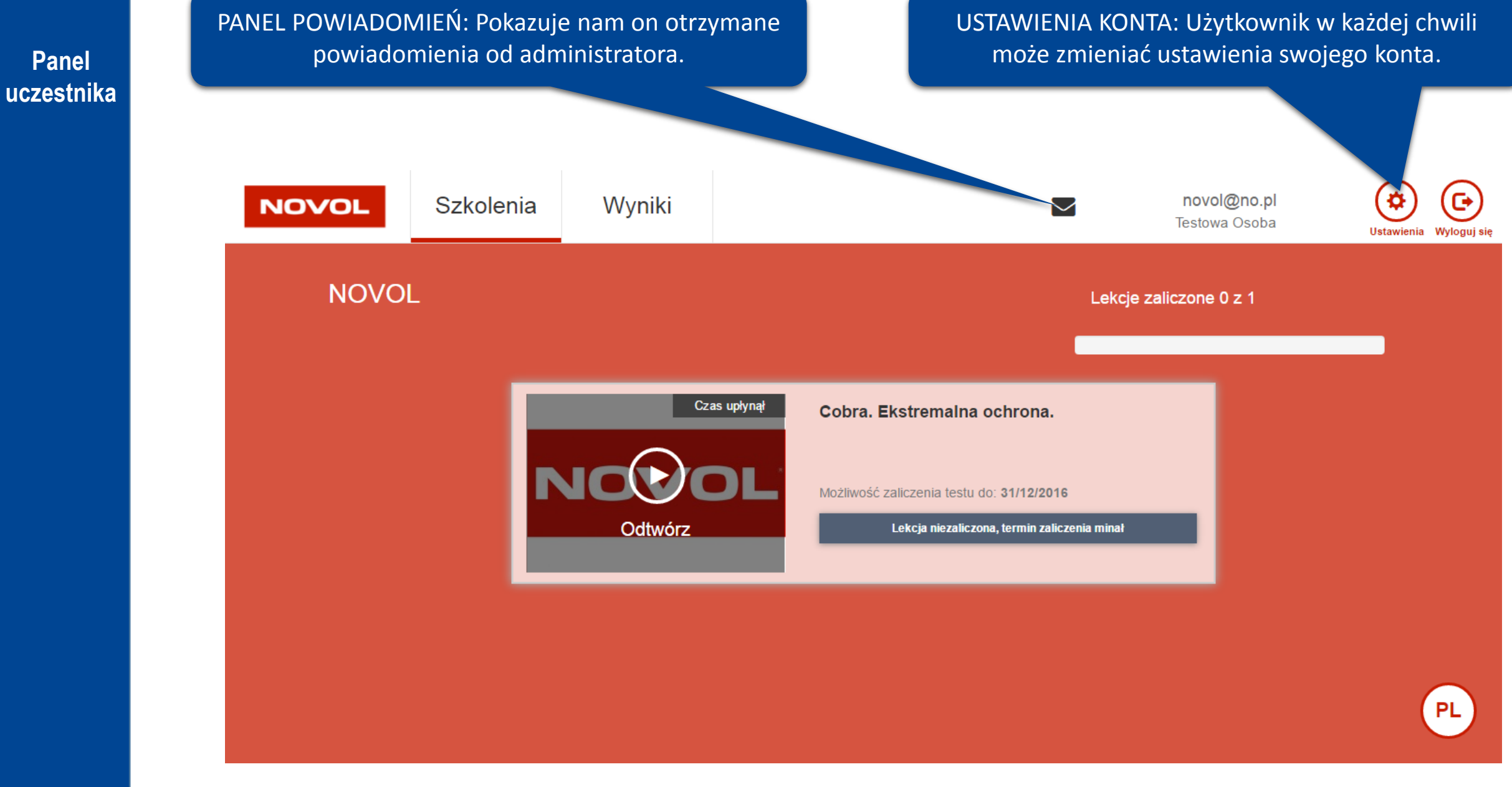

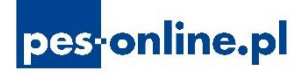

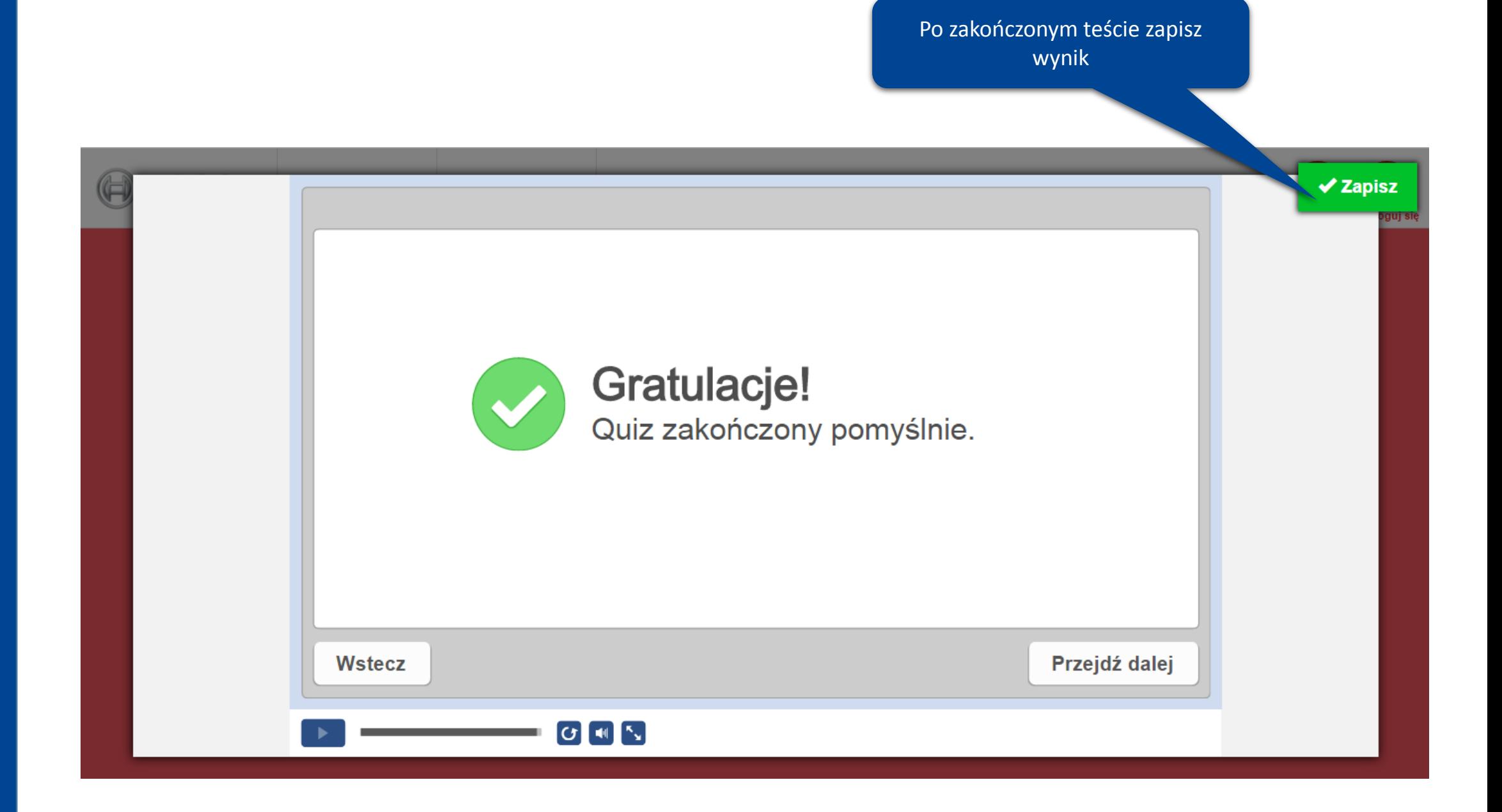

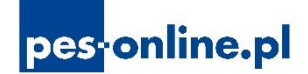